## **Einfache Beispiele zur Tabellenkalkulation**

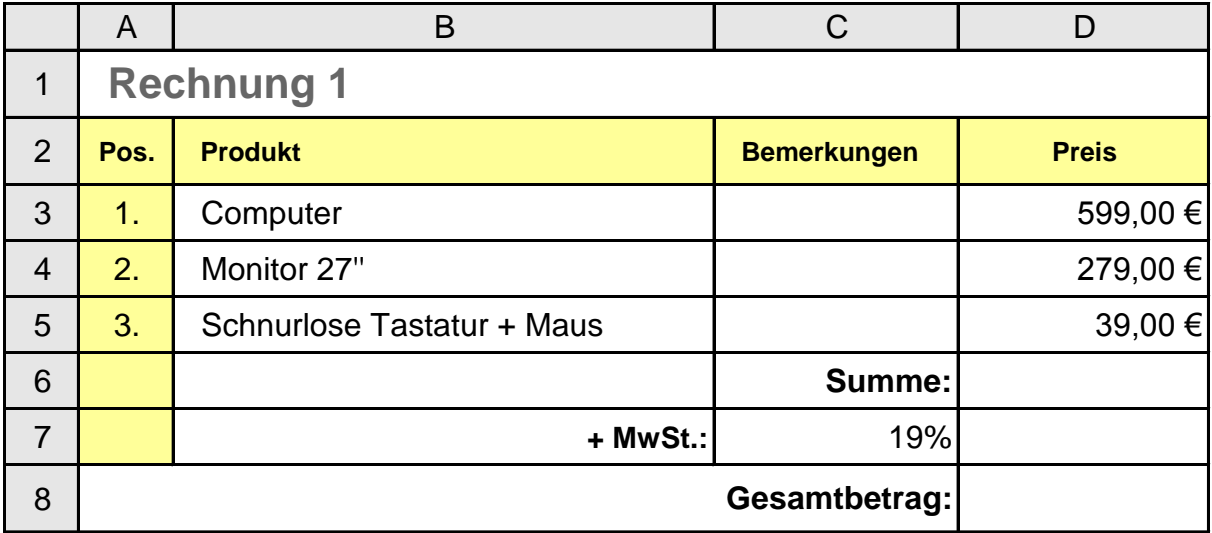

**Formel in der Zelle D6 :**

**Formel in der Zelle D7:**

**Formel in der Zelle D8:**

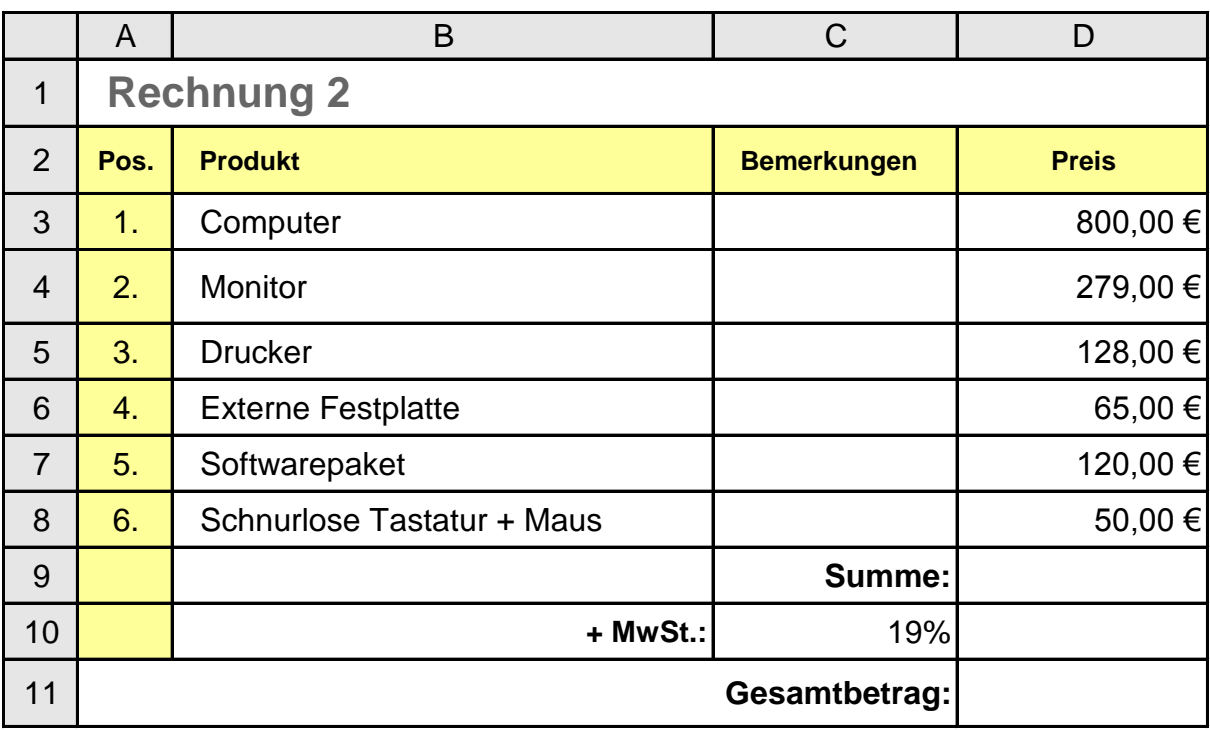

## **Formel in der Zelle D9 :**

**Formel in der Zelle D10:**

**Formel in der Zelle D11:**